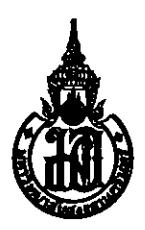

### PRINCE OF SONGKLA UNIVERSITY

## FACULTY OF ENGINEERING

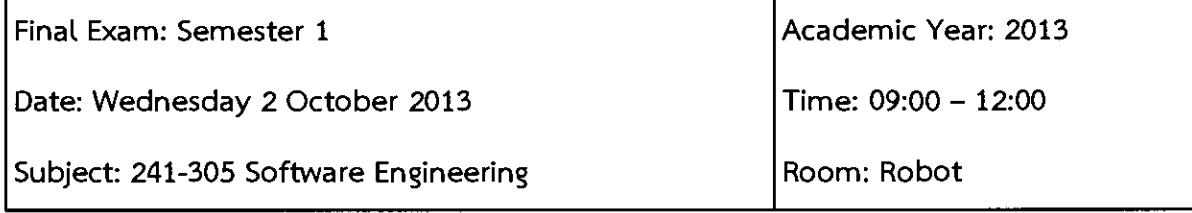

Instructions:

- The exam paper contains 12 questions, 9 pages, 35 points. Attempt all questions.
- This is a closed-book exam. Books, course notes, needed materials, and all other documents are definitely not allowed.
- Dictionaries and calculators are not allowed.
- All kinds of writing stationery are allowed.
- Write your name and student ID on every page.
- Write your answers in the space provided in the answer sheets. If more space is required, you may continue each answer on its opposite blank page.

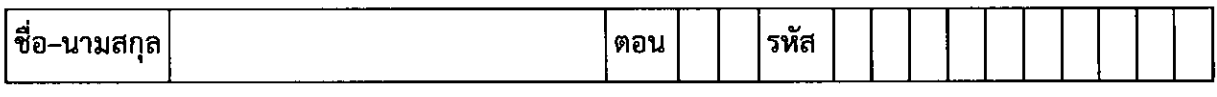

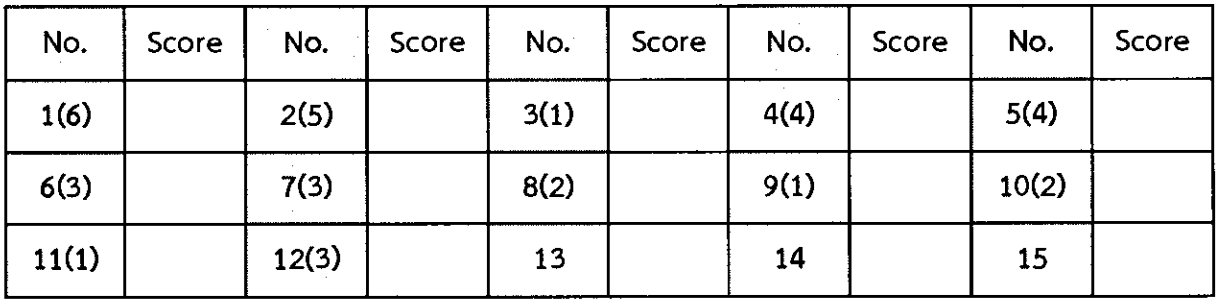

Total Scores :

ดร. สมชัย หลิมศิโรรัตน์ และ อ.จักรพันธ์ สัวบุตร (ผู้ออกข้อสอบ)

ทุจริตในการสอบ โทษขั้นต่ำคือ ปรับตกในรายวิชาที่ทุจริต และพักการเรียน 1 ภาคการศึกษา 1/9

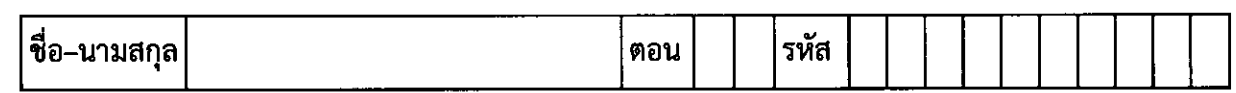

 $\hat{\mathcal{F}}$ 

1. จงอธิบายเป้าหมาย เครื่องมือที่ใช้ และผลลัพธ์ที่ต้องการ ในแต่ละขั้นตอนของการทำ Requirement Analysis ทั้ง 6 ขั้นตอนต่อไปนี้ (6 คะแนน)

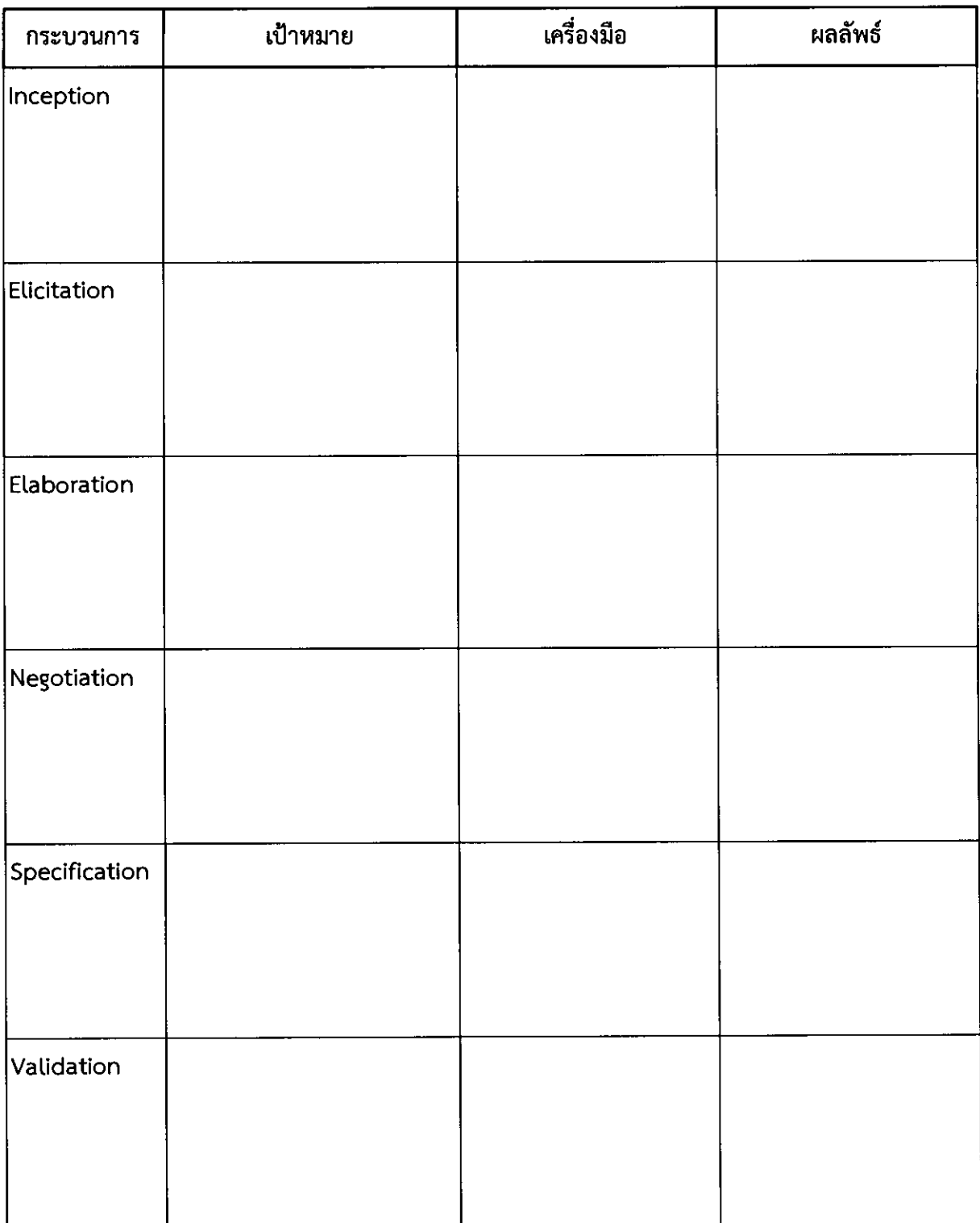

### ทุจริตในการสอบ โทษขั้นต่ำคือ ปรับตกในรายวิชาที่ทุจริต และพักการเรียน 1 ภาคการศึกษา  $2/9$

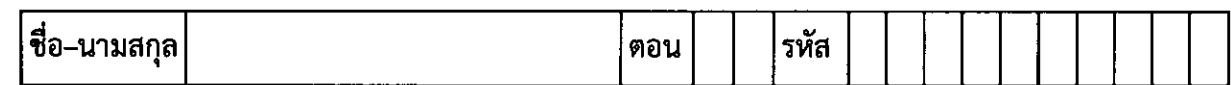

# 2. จงอธิบายความหมายของคำต่อไปนี้ในแง่ของ Software Design (5 คะแนน)

 $f^{\circ}$ 

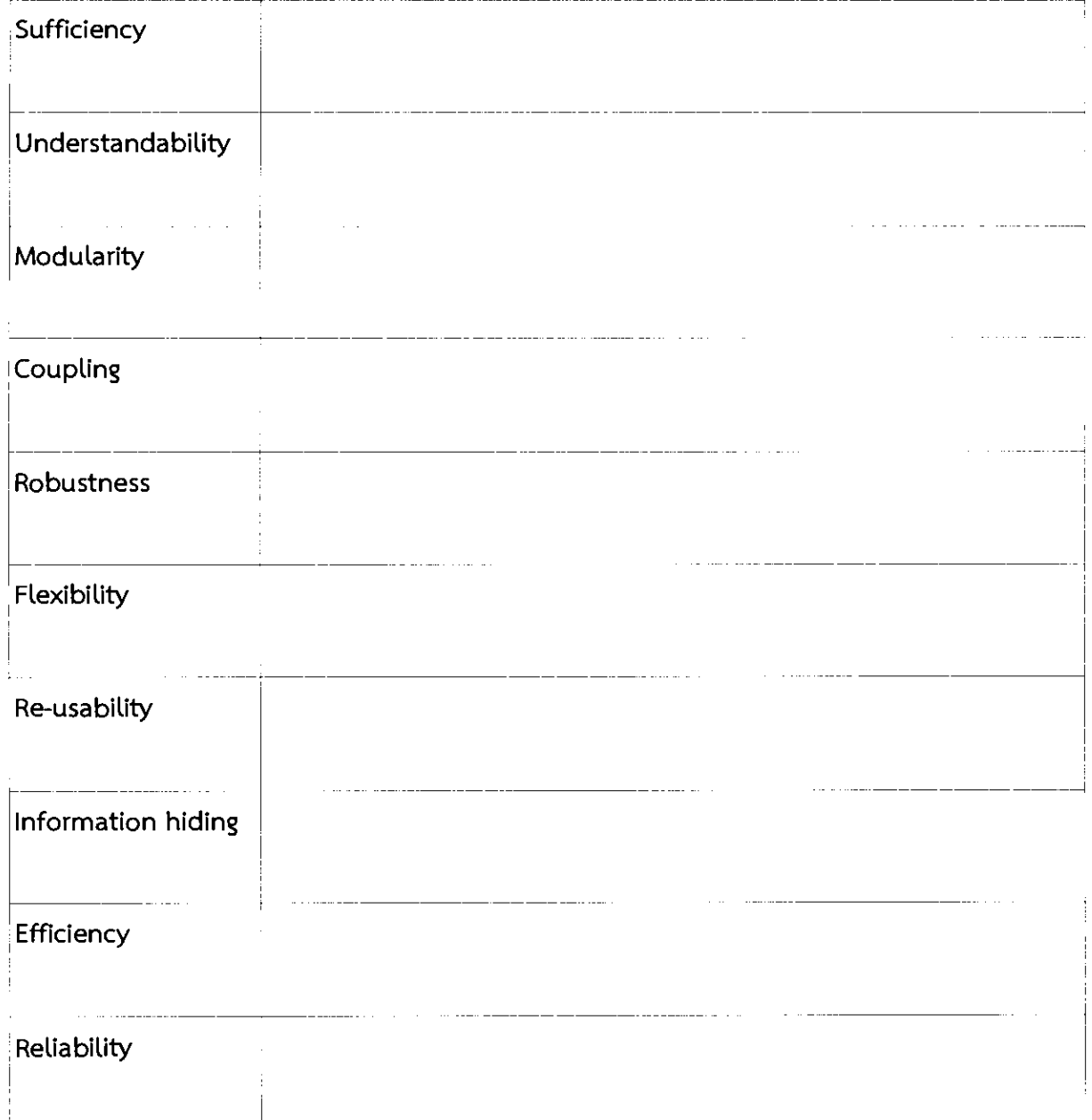

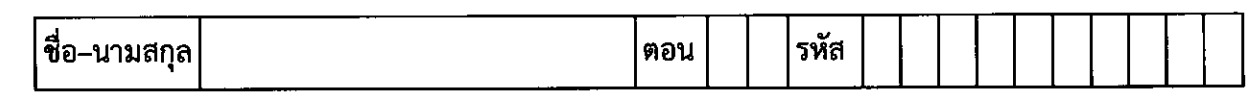

จากกรณีศึกษาที่กำหนดให้ต่อไปนี้ จงตอบคำถามข้อ 3-5 โดยใช้สัญลักษณ์ UML ที่เหมาะสม และเขียนคำ อธิบายประกอบตามสมควร

กรณีศึกษา: โปรแกรมช่วยสื่อสารด้วยภาพ (Visual Communication)

ในโรงพยาบาล ผู้ป่วยที่ได้รับการผ่าตัดหรือสอดท่อช่วยหายใจจะไม่สามารถพูดได้ ทำให้เกิดปัญหาในการ สื่อสารระหว่างผู้ป่วยกับหมอ พยาบาล และ เจ้าหน้าที่ จึงมีความต้องการที่จะแก้ปัญหานี้โดยใช้อุปกรณ์ พกพา เช่น มือถือ หรือ แท็ปเล็ต แสดงภาพที่ต้องการสื่อสาร พร้อมทั้งข้อความประกอบ เช่น ภาพคนดื่ม น้ำ หมายถึงผู้ป่วยต้องการดื่มน้ำ หรือใช้ถามว่าต้องการดื่มน้ำหรือไม่ ภาพเข็มฉีดยา หมายถึง พยาบาลจะ ทำการฉืดยาให้ เป็นต้น นอกจากนี้ ผู้ป่วยบางคนเป็นชาวต่างชาติ จึงต้องการให้โปรแกรมสามารถเลือก แสดงข้อความได้หลายภาษา

โครงสร้างของระบบ ต้องการให้มี server สำหรับเก็บเป็นคลังภาพ เนื่องจากต้องการให้ใช้ภาพแบบเดียวกัน ในการสื่อความหมายใดความหมายหนึ่ง ซึ่งจะให้สิทธิ์ผู้ใช้งานระดับ admin สามารถจัดการเพิ่ม/ลบภาพ ภายในคลังได้ ส่วนผู้ใช้ทั่วไป สามารถเลือกภาพที่ต้องการมาเก็บไว้บนเครื่องของตัวเองได้

Use case หลักมีดังนี้

 $\bm{\tau}$ 

- การเลือกแสดงภาพ
- การเพิ่ม/ลบภาพในเครื่อง
- ึการเพิ่ม/ลบภาพ (ในคลังภาพ)
- การเพิ่ม/ลบกลุ่มของภาพ (ในคลังภาพ)

3. หากท่านเป็นผู้พัฒนาโปรแกรมนี้ ท่านคิดว่าโปรแกรมควรจะมีความสามารถอะไรอีกบ้าง และจงอธิบาย ้เหตุผลและขั้นตอนรายละเอียดของความสามารถนั้น (1 คะแนน)

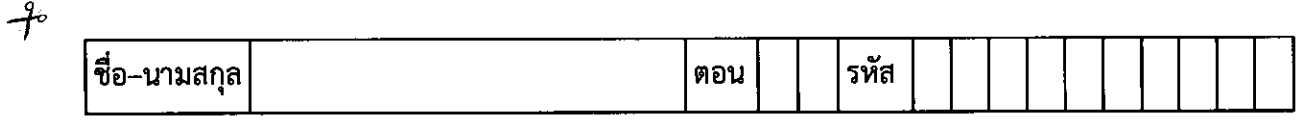

4. ในการเพิ่ม/ลบภาพในเครื่องผู้ใช้นั้น สามารถทำได้ 2 โหมด คือ update และ select ซึ่งแบบ update โปรแกรมจะทำการตรวจสอบกับ server ว่ามีภาพเพิ่ม/ลบใหม่หรือไม่ จากนั้นจะ synchronize ภาพใน เครื่องให้คล้องจองกับที่มือยู่บน server ส่วนแบบ select ผู้ใช้งานจะเลือกภาพได้จากหน้าต่างที่ปรากฏ หลังจากที่เลือกโหมดแล้ว นอกจากนี้ ผู้ใช้จะต้องยืนยันตัวตนก่อนทุกครั้งที่ติดต่อมายัง server **จงเขียน** Collaboration Diagram และ Sequence Diagram ของ Use Case นี้ (4 คะแนน)

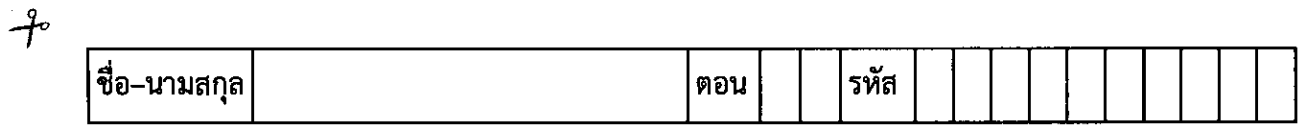

5. จงวิเคราะห์ class ที่เกี่ยวข้องในระบบนี้ และเขียน Class Diagram แสดงความสัมพันธ์ของแต่ละ class มาอย่างคร่าวๆ โดยยึดเอา class สำคัญที่สุดอย่างน้อย 4 class (4 คะแนน)

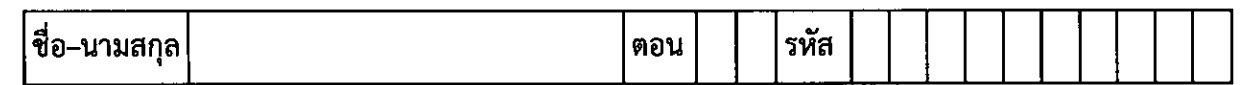

 $\hat{\mathcal{F}}$ 

## ่ 6. สำหรับการเขียนโปรแกรมที่ทำงานเป็นทีมขนาดใหญ่ จงกาเครื่องหมาย ถูก(✔) หรือ ผิด(**X**) **หน้าข้อที่** เป็นหลักการเขียนโปรแกรมที่ดี/ถูกต้อง หรือ ไม่ดี/ไม่ถูกต้อง (ข้อละ 0.25 คะแนน, รวม 3 คะแนน)

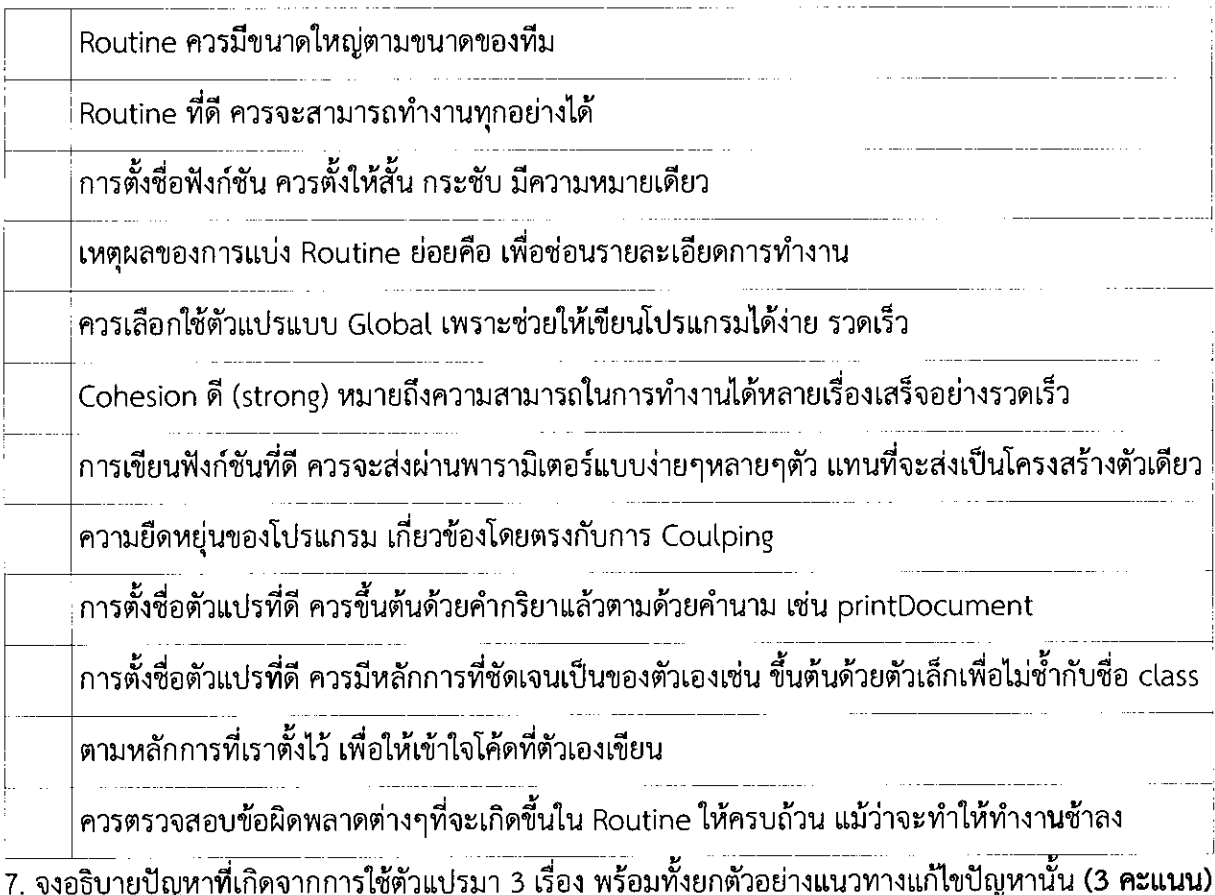

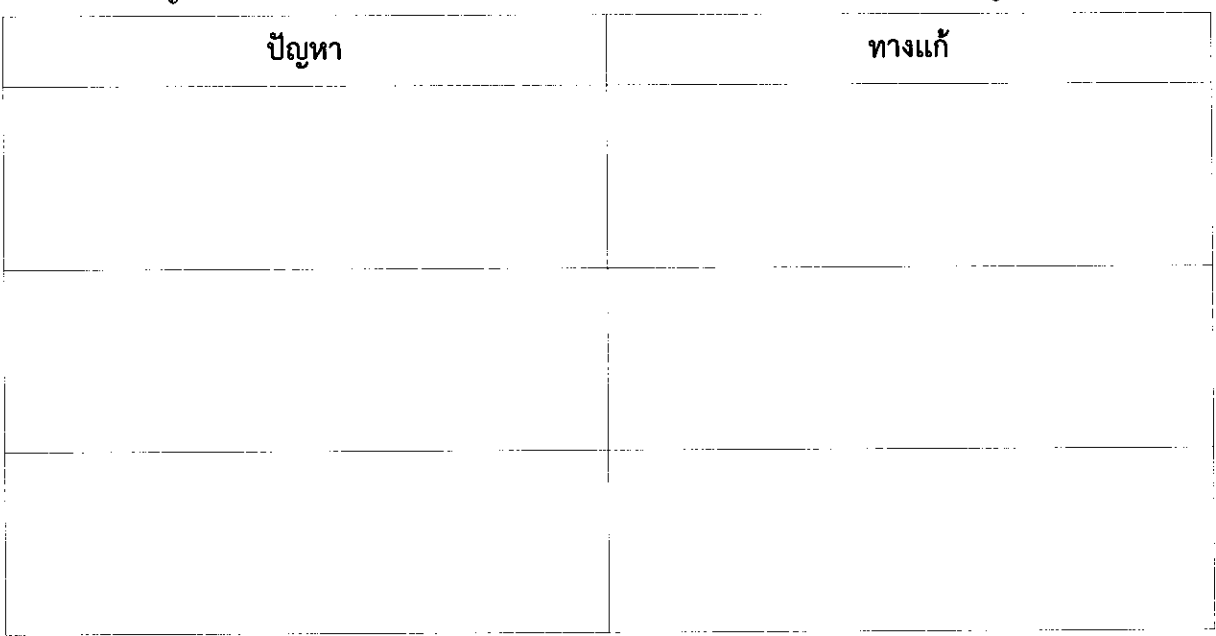

#### ทุจริตในการสอบ โทษขั้นต่ำคือ ปรับตกในรายวิชาที่ทุจริต และพักการเรียน 1 ภาคการศึกษา  $7/9$

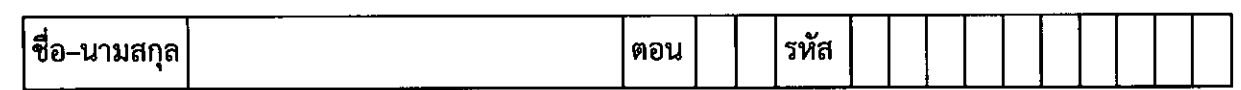

8. จงเปรียบเทียบการทดสอบด้วยวิธี White-Box กับแบบ Black-Box มาอย่างน้อย 2 ด้าน (2 คะแนน)

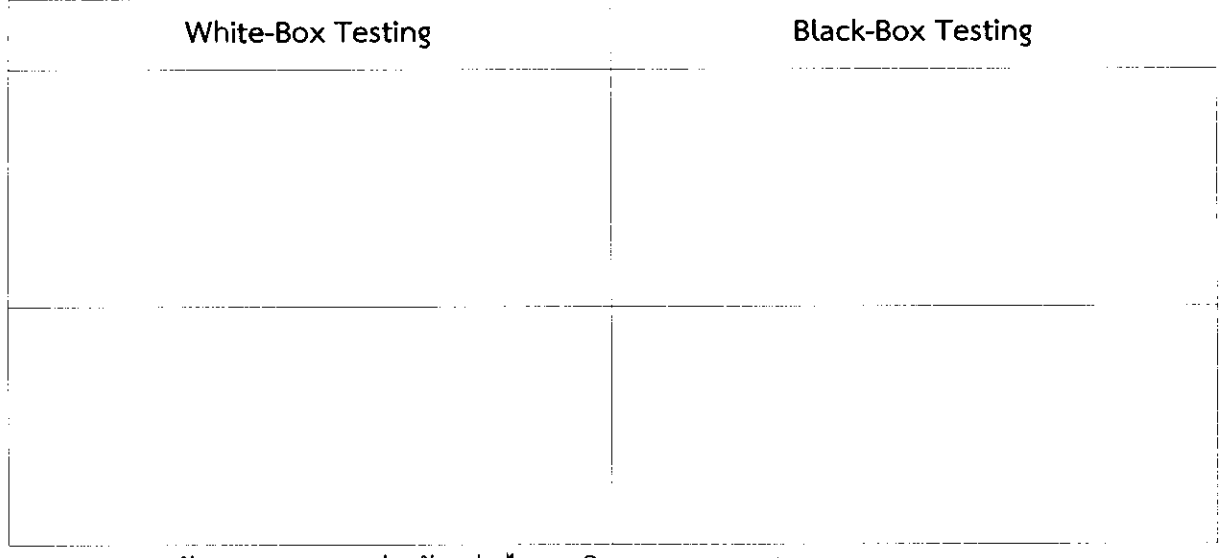

9. Validation กับ Verification ต่างกันอย่างไร จงอธิบาย (1 คะแนน)

 $\mathcal{F}$ 

10. การ Maintenance แบ่งออกได้เป็นกี่แบบ แต่ละแบบมีเป้าหมายเพื่ออะไร จงอธิบาย (**2 คะแนน**)

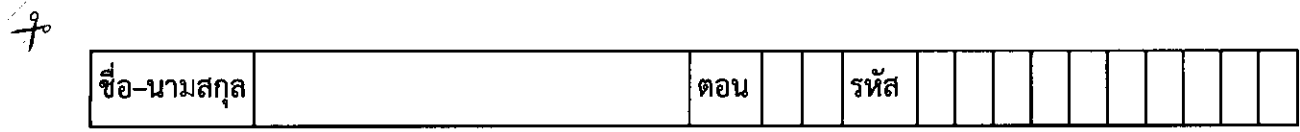

11. อุปสรรคของการ Maintenance มีอะไรบ้าง จงยกตัวอย่างมาอย่างน้อย 2 ข้อ (**1 คะแนน**)

12. จงอธิบายความสัมพันธ์ของคำต่อไปนี้ Reverse engineering, Restructuring และ Renovation โดย วาดรูปประกอบคำอธิบายด้วย (<mark>3 คะแนน)</mark>